#### Индивидуальные проекты

Кирилл Кринкин

СПбАУ, весна 2015

## Изучение API MindWave

- Изучение АРІ
- Передача данных на смартфон
- Передача данных на desktop
- Визуализация

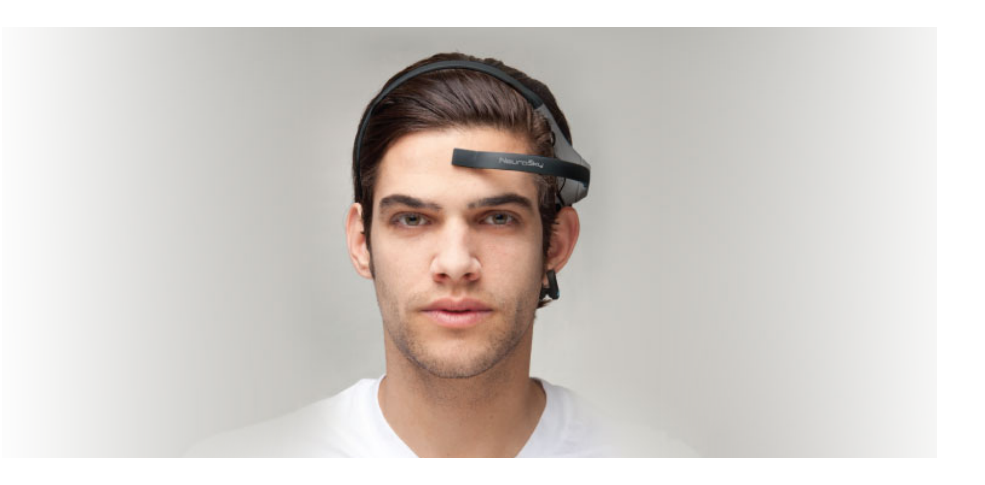

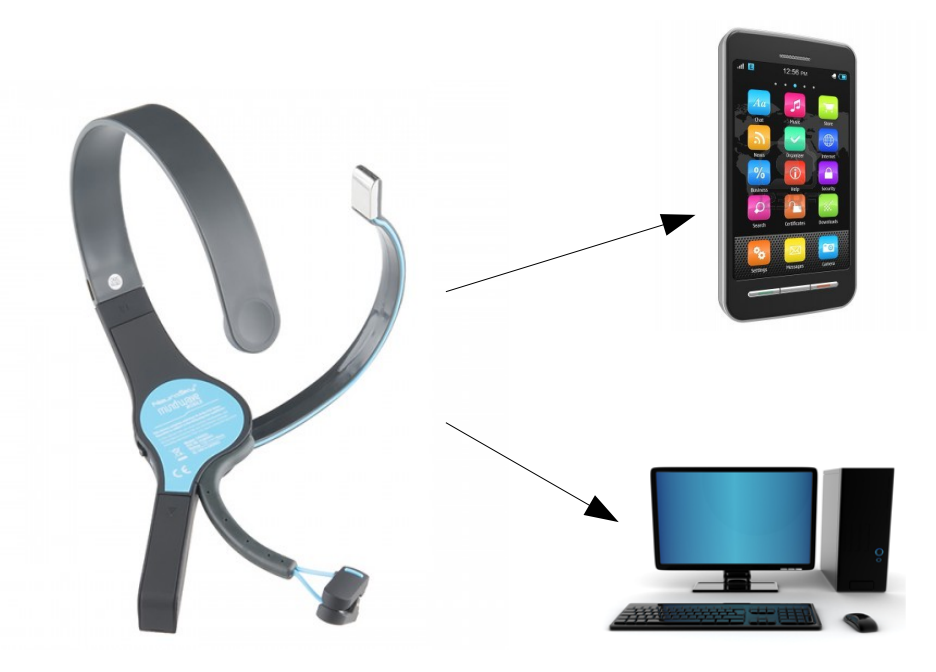

### Поиск зависимостей в данных MindWave

- Поиск статистических закономерностей
- Кластеризация
- 3D-визуализация

**BRAINWAVES DURING INEFFICIENT PROBLEM SOLVING AND STRESS** 

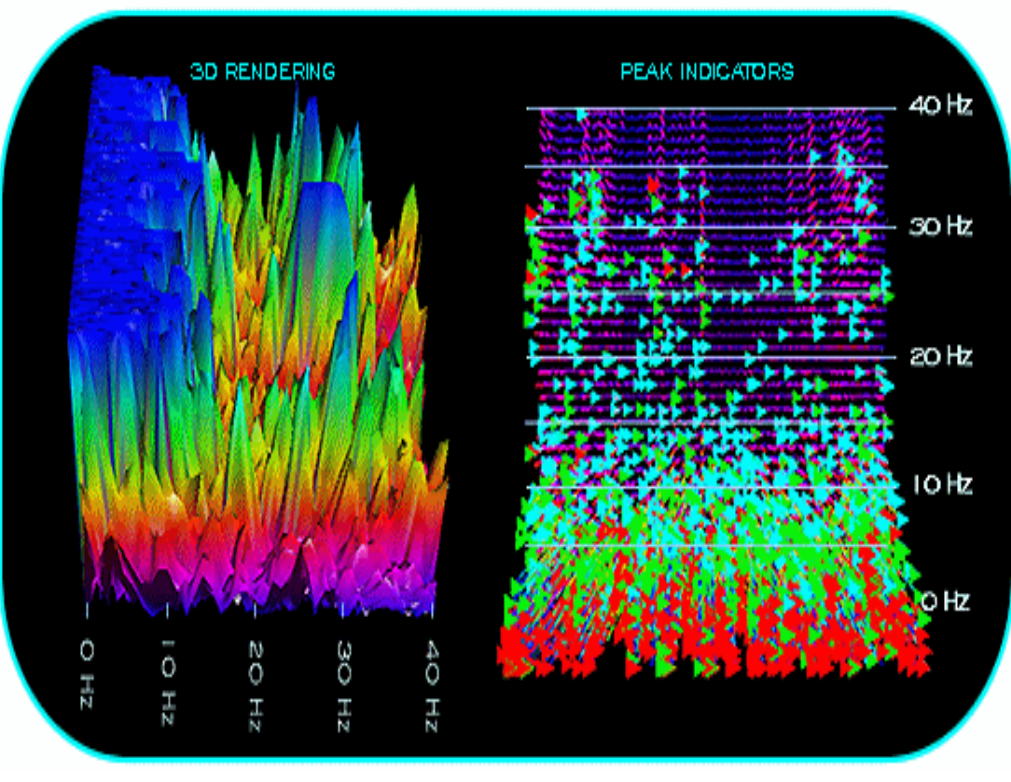

#### Изучение API Kinect

- Освоение libfreenect
- Определение характеристик точности измерений глубины
- Построение модели поверхности (объекта) по нескольким измерениям
- Визуализация

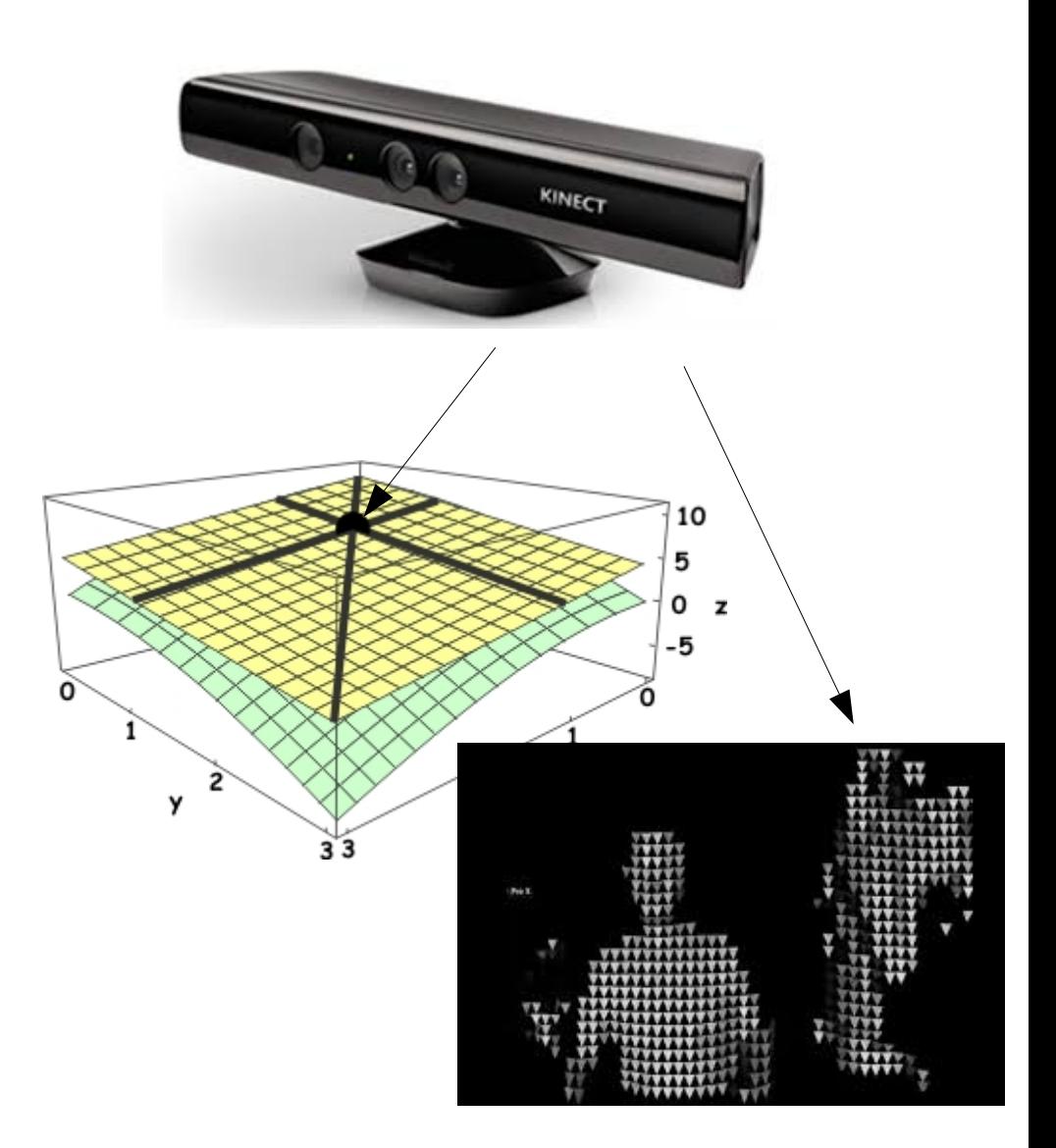

# Визуализация статистики git

- «Глубинное изучение» git
- Извлечение статистики по коммитам (автор, время, объем, ветка,...)
- статистический анализ и визуализация

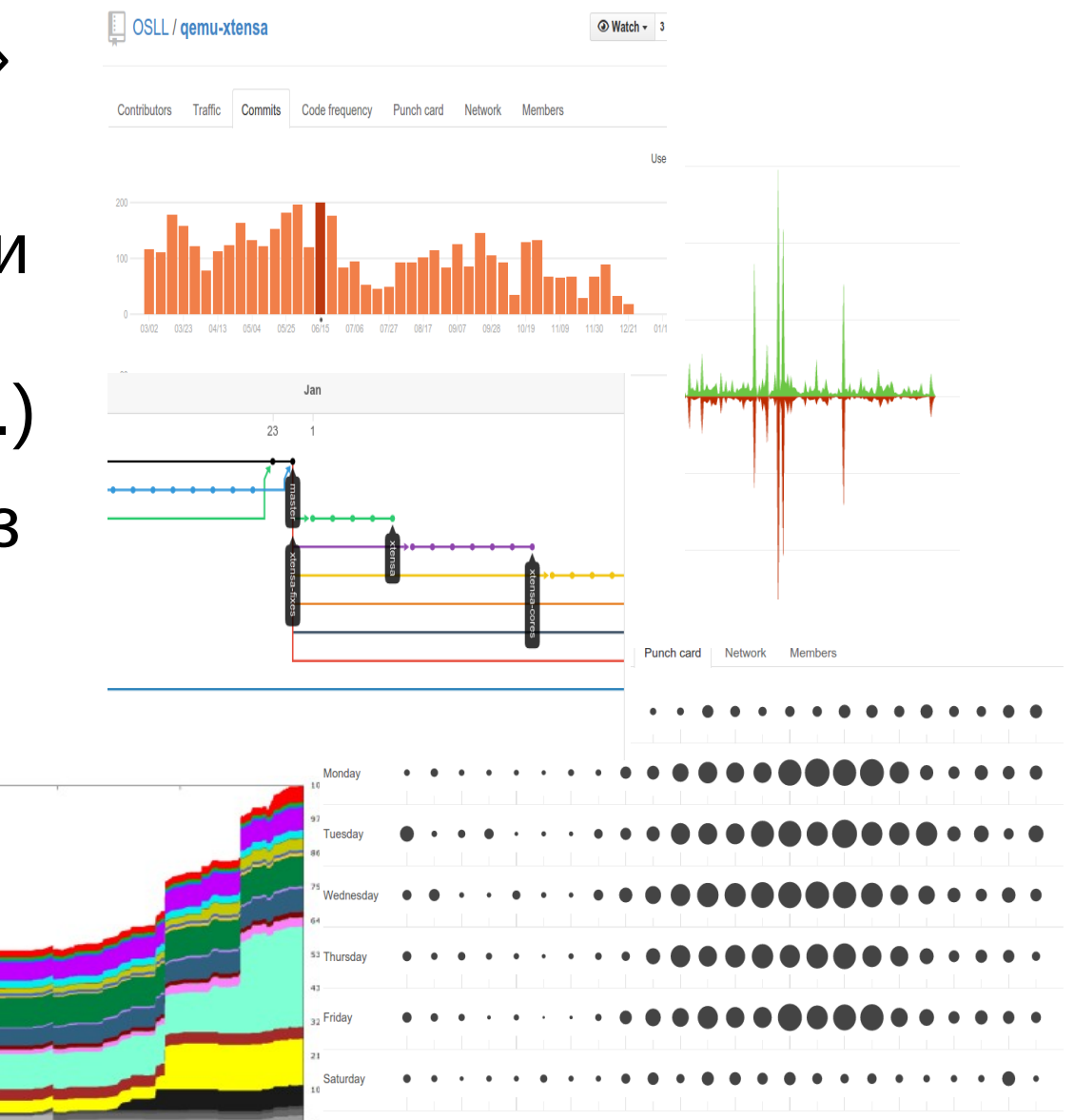

• экспорт результатов

#### Broken build indicator

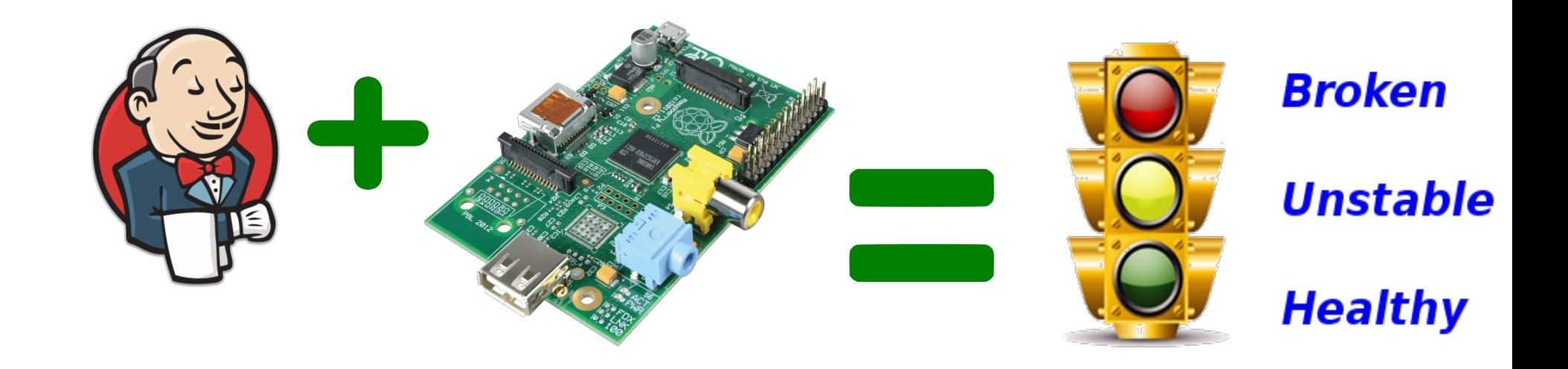

- Изучение REST API Jenkins
- Служба проверки статуса на Raspberry Pi
- Управление «лампочками» через GPIO

### Сбор статистики Docker-контейнеров

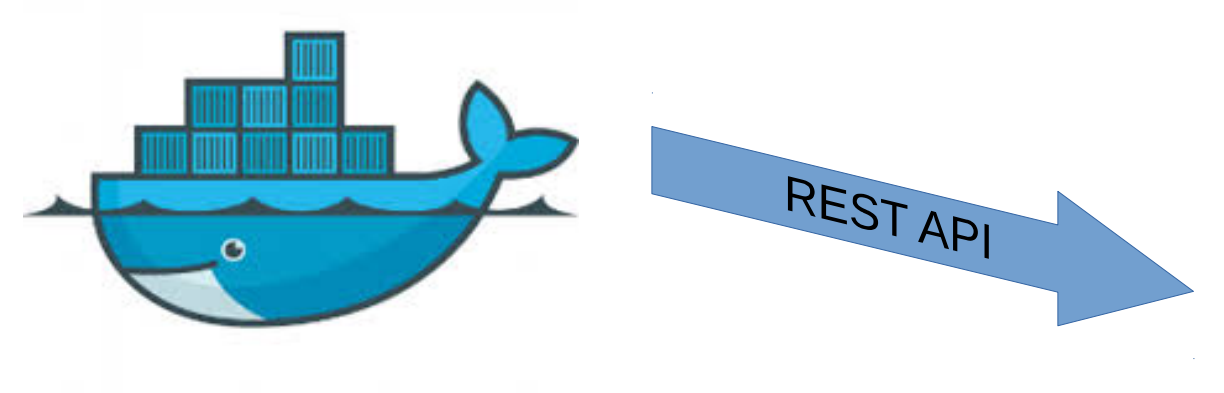

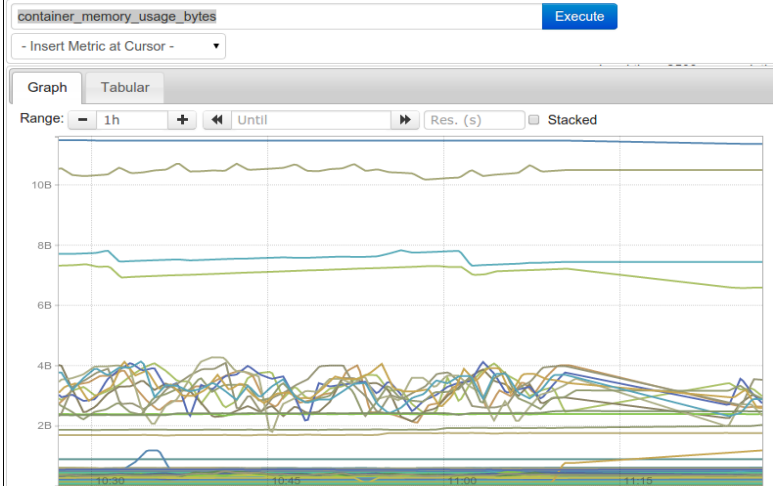

- Изучение Docker
- Изучение Docker REST API
- Реализация сбора данных
- Экспорт и визуализация

### Минимизация образов Docker

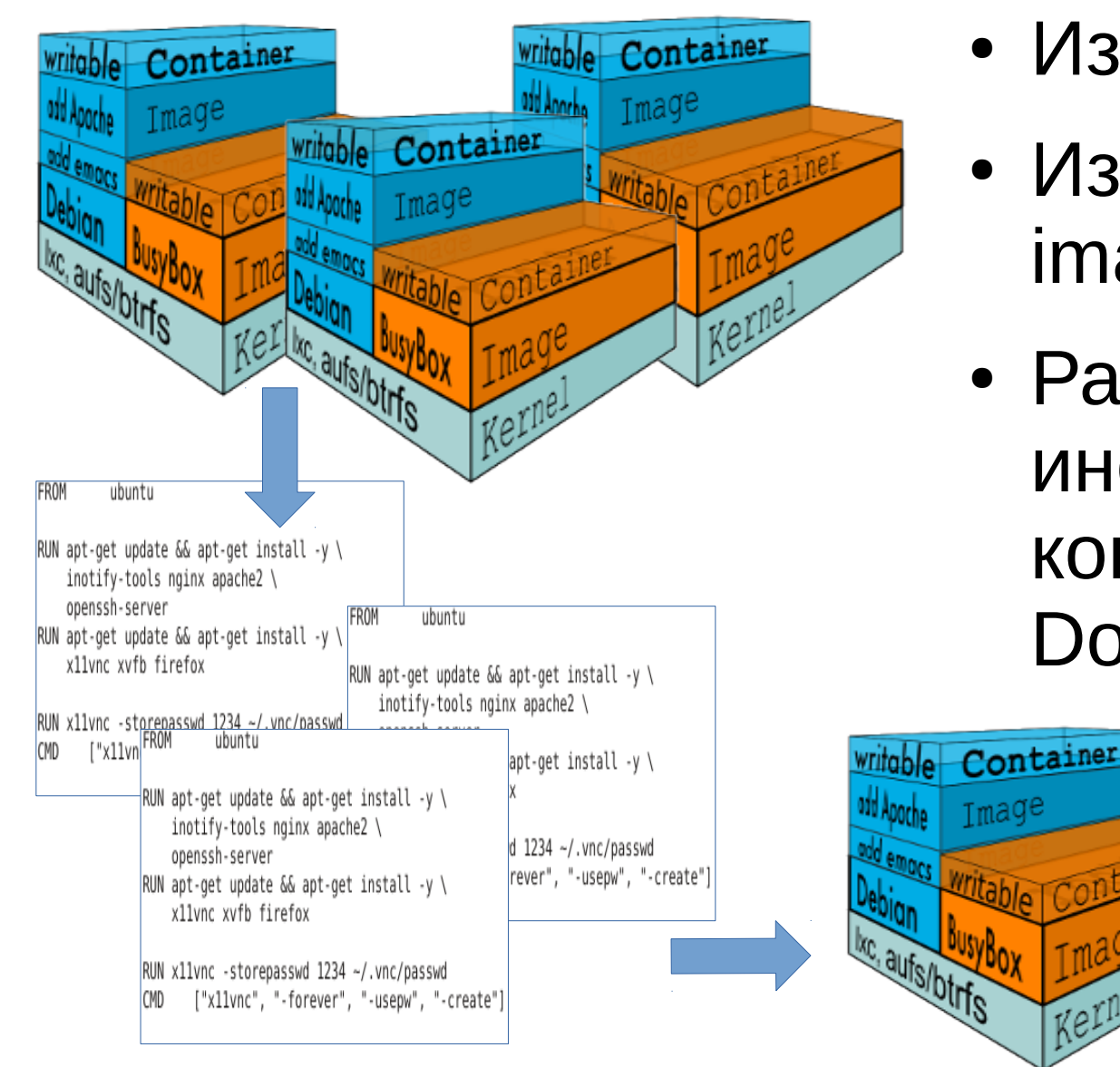

- Изучение Docker
- Изучение Docker image и Dockerfile
- Разработка инструмента консолидации образов Docker

## Отображение ближайших объектов wikipedia на карте

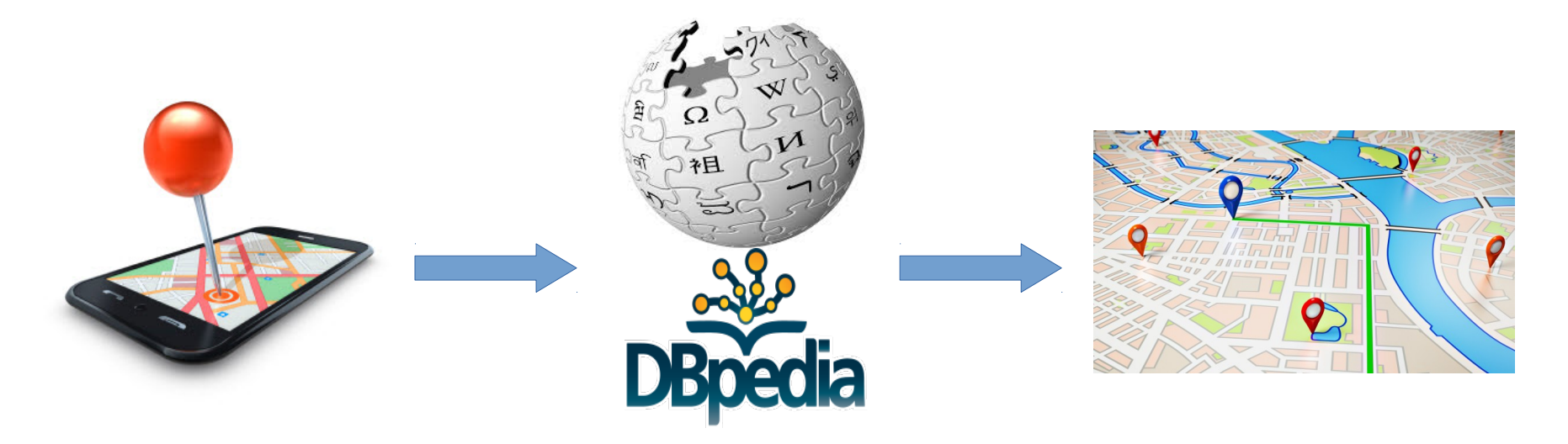

- Изучение Location API (html5/android)
- Изучение API wikipedia
- Отображение данных на карте (Leaflet / OpenLayers)

#### Вопросы

#### kirill.krinkin@gmail.com